## **VIRTUS Complaince Report**

On the Administration tab in the white section under Main Reports – Compliance Report.

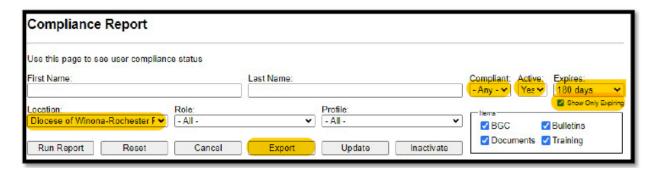

In the example above, I have selected Location, Diocese of Winona-Rochester (chose yours). Change the **Compliant** box to **ANY**, the **Active** box to **Yes** and the **Expires** box to **180-days** or **1-year** so you <u>only</u> see those needing attention. This is the report that was received by clicking on the **Export** button. The report can be run differently so play around with it.

| user_   |           |                   |           |               | user_  |            |                                                   |
|---------|-----------|-------------------|-----------|---------------|--------|------------|---------------------------------------------------|
| first   | user_last | user_email        | roles     | sites         | active | compliance | Issues (date means when it expires)               |
| Ann     | Jones     | users.email@gmail | Employee  | Parish/School | Υ      | į.         | Training (11/15/23),COC (11/15/23)                |
| Jordan  | Hanson    | users.email@gmail | Employee  | Parish/School | Υ      | N          | Bulletins,BGC (09/24/23)                          |
| William | Carter    | users.email@gmail | Employee  | Parish/School | Υ      | N          | Bulletins, Training (09/17/23)                    |
| Patrick | Nelson    | users.email@gmail | Volunteer | Parish/School | Υ      | !          | BGC (09/27/23)                                    |
| Grace   | Smith     | users.email@gmail | Volunteer | Parish/School | Υ      | İ          | Training (10/08/23),BGC (10/11/23),COC (09/15/23) |

This report shows (ISSUES):

- 1. Who needs a **BGC** (Background Check Run/Re-run)
- 2. Who is behind on monthly training **Bulletins**
- 3. Who needs to e-sign **Documents** (Code of Conduct)
- 4. Who needs Training (Recertification)

You can see what ISSUES the employees/volunteers at your location need to complete to be compliant with Safe Environment. For example, **Grace Smith**, needs to **recertify**, **background check re-run** and e-sign the **Code of Conduct** in the 180-day perimeter.